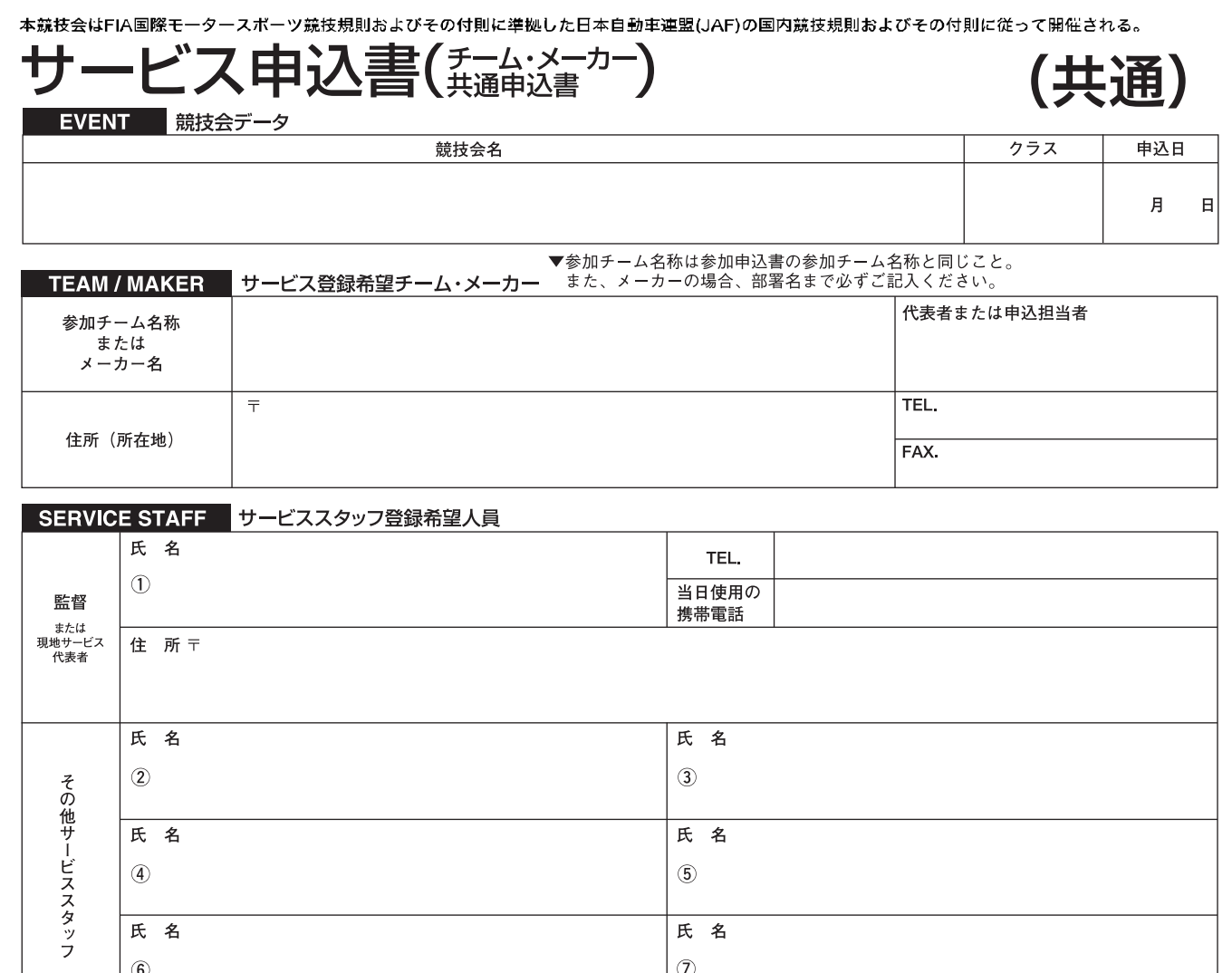

▲

## SERVICE CAR サービス登録希望車両

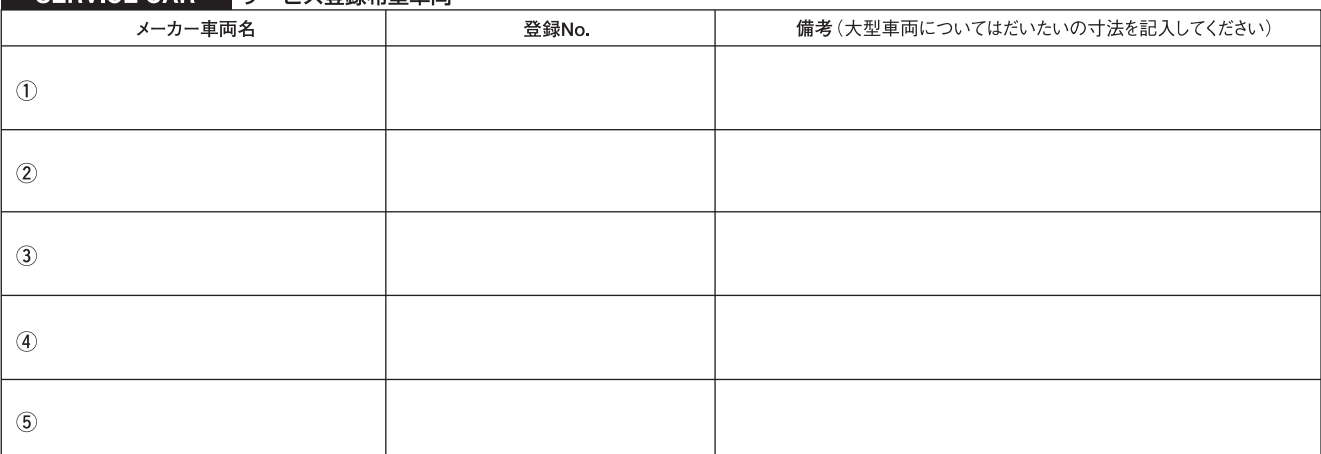

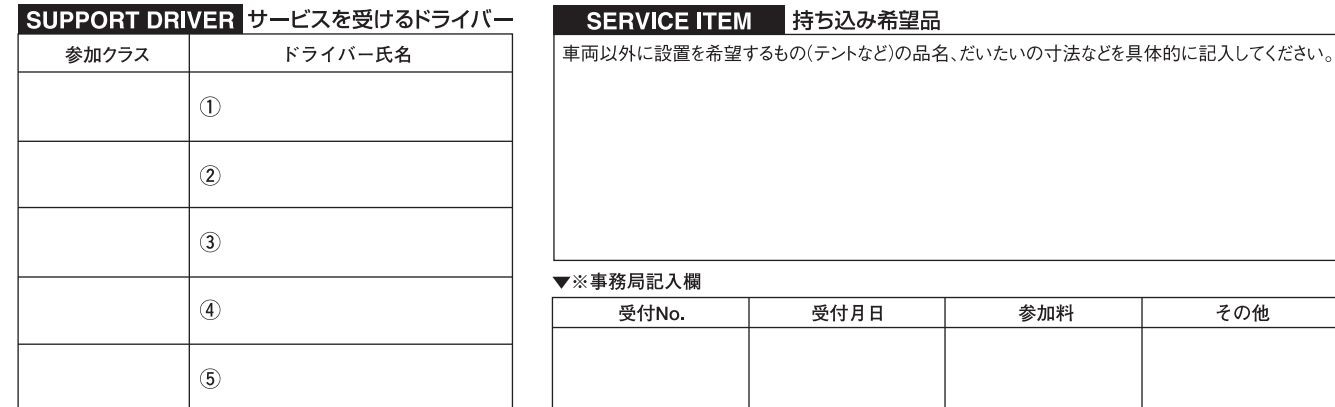

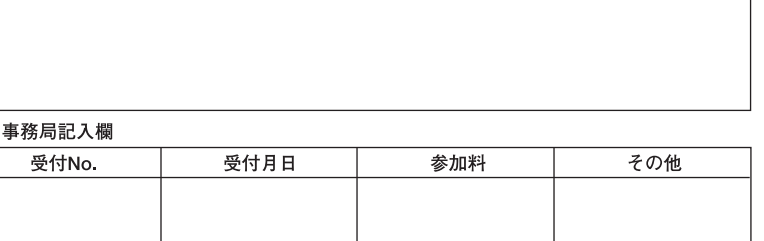